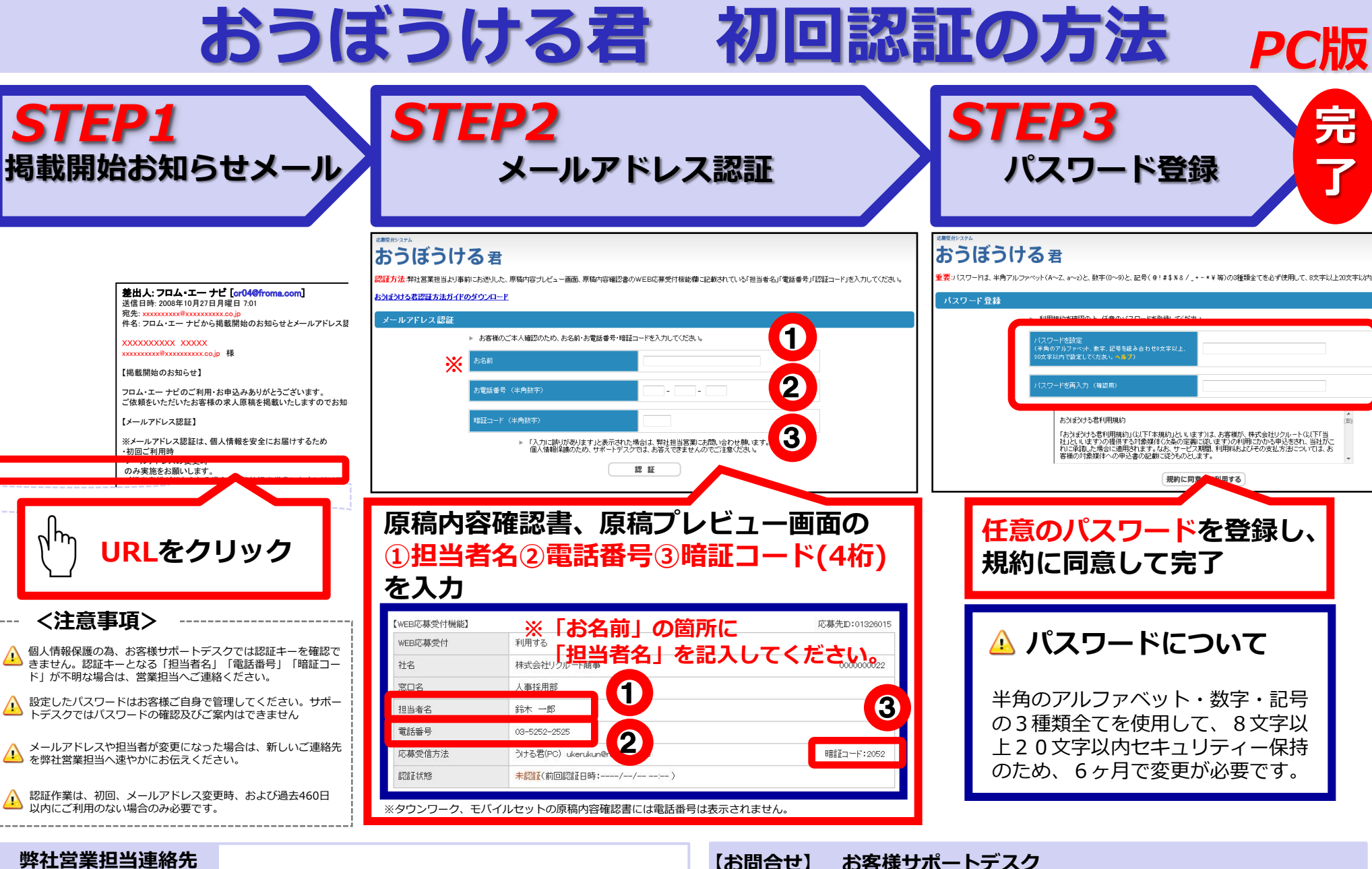

【お問合せ】 お客様サポートデスク 【電話番号】 フリーダイヤル | 000 0 1 2 0 - 3 5 3 - 3 7 6 【受付時間】 平日 10:00~18:00 (12:00~13:00除く)

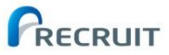